$\mathbf{r} = \mathbf{r}$ HARD.

```
\begin{minipage}{.4\linewidth} \verb+AIS_NET.HB_SYS_IN-* , \qquad . \qquad {\text{\bf \texttt{W}}$} \end{minipage}
```
 $c$ :

```
SELECT SS_QUEUES_PKG_S.GET_QUEUE_FOR_FIRM(
                \label{eq:num} \texttt{num\_N\_FIRM\_ID} \qquad \quad \texttt{=}> \; : \texttt{num\_N\_FIRM\_ID}\,,num_N_QUEUE_TYPE_ID => SYS_CONTEXT('CONST', 'QUEUE_SystemIn'))
\begin{minipage}{.4\linewidth} \texttt{FROM} & \texttt{DUAL} \end{minipage} \vspace{-0.5em}
```
 $, \quad \texttt{system\_message.n\_firm\_id}$  .

 $\alpha$  ,  $\alpha$  ,  $\alpha$  ,  $\beta$  ,  $\beta$ 

 $\alpha$  »

```
<system_message>
   <vc_message_type>ProvisioningCurrentStateRequest</vc_message_type>
   <n_firm_id>100</n_firm_id>
   <content>
       <vc_key>Provider-Equipment-Attribute-Name</vc_key>
       <vc_value>Attribute-Value</vc_value>
       <n_value />
       <d_value />
   \alpha / content>
</system_message>
```
 $\texttt{system\_message.context} \hspace{0.3cm} \texttt{\textbf{``}} \hspace{0.3cm} \texttt{\textbf{``}} \hspace{0.3cm} \texttt{\textbf{``}} \hspace{0.3cm} \texttt{\textbf{``}} \hspace{0.3cm} \texttt{\textbf{``}} \hspace{0.3cm} \texttt{\textbf{``}} \hspace{0.3cm} \texttt{\textbf{``}} \hspace{0.3cm} \texttt{\textbf{``}} \hspace{0.3cm} \texttt{\textbf{``}} \hspace{0.3cm} \texttt{\textbf{``}} \hspace{0.3cm} \texttt{\textbf{``}} \hspace{0.3cm} \texttt{\$ 

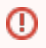

 $\Delta\phi=0.1$ 

```
 PL/SQL- IP 10.15.24.38
```

```
SET SERVEROUTPUT ON;
DECLARE
num_N_FIRM_ID NUMBER := 100;
 vch Attribute VARCHAR2(100) := 'MikroTik-IP';
  vch_AttrValue VARCHAR2(100) := '10.15.24.38';
  -vch VC QUEUE NAME VARCHAR2(30);
  vch_VC_MESSAGE VARCHAR2(4000);
BEGIN 
 vch_VC_MESSAGE := '
    <system_message>
       <vc_message_type>ProvisioningCurrentStateRequest</vc_message_type>
       <n_firm_id>' || num_N_FIRM_ID || '</n_firm_id>
       <content>
           <vc_key>' || vch_Attribute || '</vc_key>
           <vc_value>' || vch_AttrValue || '</vc_value>
           <n_value />
           <d_value />
       </content>
     </system_message>';
  vch_VC_QUEUE_NAME := SS_QUEUES_PKG_S.GET_QUEUE_FOR_FIRM(
                        num_N_FIRM_ID => num_N_FIRM_ID,
                         num_N_QUEUE_TYPE_ID => CONST.QUEUE_SystemIn);
  SS_QUEUES_PKG.ENQUEUE_MESSAGE(
   vch_VC_QUEUE_NAME => vch_VC_QUEUE_NAME,
    vch_VC_MESSAGE => vch_VC_MESSAGE);
 COMMIT:
  DBMS_OUTPUT.PUT_LINE('Queue: ' || vch_VC_QUEUE_NAME);
  DBMS_OUTPUT.PUT_LINE('Message: ' || vch_VC_MESSAGE);
END;
/
```
## **HARD**

```
. - ( ), :
```

```
db.profiles.remove({});
db.equipment_binds.remove({});
```
:

## **HARD**

```
<system_message>
    <vc_message_type>ProvisioningSendProfilesAndBinds</vc_message_type>
    <n_firm_id>100</n_firm_id>
</system_message>
```
**n\_firm\_id** , .

PL/SQL- :

 **HARD**

```
BEGIN
  RP_PROFILES_PKG.SEND_ALL_PROFILES(
 num_N_FIRMID => 100);
 COMMIT;
 EP_EQUIPMENT_PKG.ENQUEUE_BINDS_BY_FIRM(
   num_N_FIRM_ID => 100,
    b_CommitBatches => CONST.b_TRUE);
  COMMIT;
END;
/
```
## HARD , .

:

SELECT ENQ\_TIME, DEQ\_TIME, CEIL(DEQ\_TIME - ENQ\_TIME) PROC\_DURATION\_SEC, MSG\_STATE, NVL(I.USER\_DATA.TEXT\_LOB, I.USER\_DATA.TEXT\_VC) MESSAGE FROM AQ\$AQ\_IN\_HYDRA\_SYS I ORDER BY ENQ\_TIME;